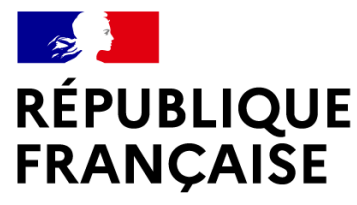

Liberté Égalité Fraternité

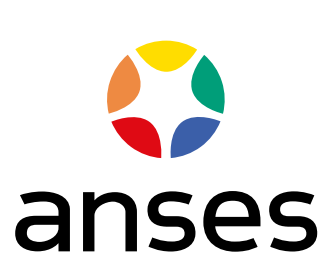

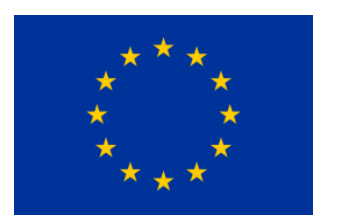

## *EURL CPS*

European Union Reference Laboratory for Coagulase Positive Staphylococci http://eurl-staphylococci.anses.fr

# **BLAST-based tools for the characterization of assembled genomes**

# **EURL CPS Marina Cavaiuolo**

**Joint Training Course of the inter EURLs Working Group on NGS**

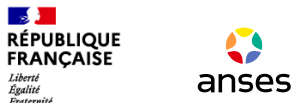

## **Characterisation of bacterial genomes**

**Search for genetic features**  *e.g.* Antimicrobial resistance genes Virulence gene

**Typing** *e.g.* MLST Serotyping, virulotyping

**Principle of the analyses:** 

Alignment of sequences: *e.g.* whole genomes, genes

Mapping of NGS reads

**specific algorithms** 

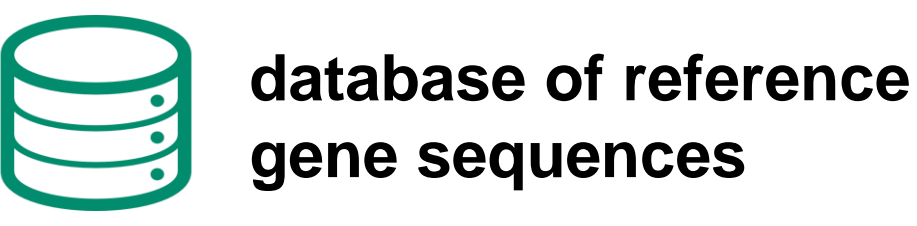

## **BLAST algorithm**

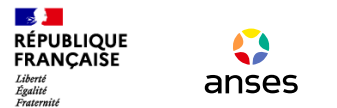

## **Basic Local Alignment Search Tool (BLAST)**

BLAST is a sequence comparison [algorithm](https://www.ncbi.nlm.nih.gov/books/NBK62051/def-item/algorithm/) to find homologous genes and proteins

**BLAST** takes a **query** (single or multiple sequences) in fasta format and **compares** it to a **subject** (single or multiple sequences) by constructing local alignments

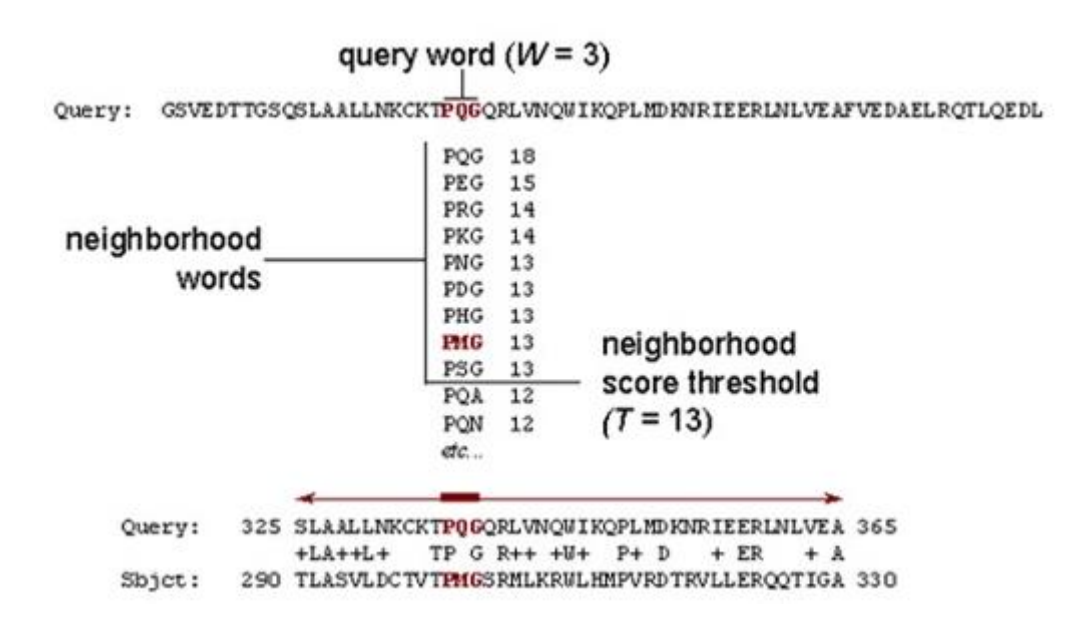

### **BLAST programs**

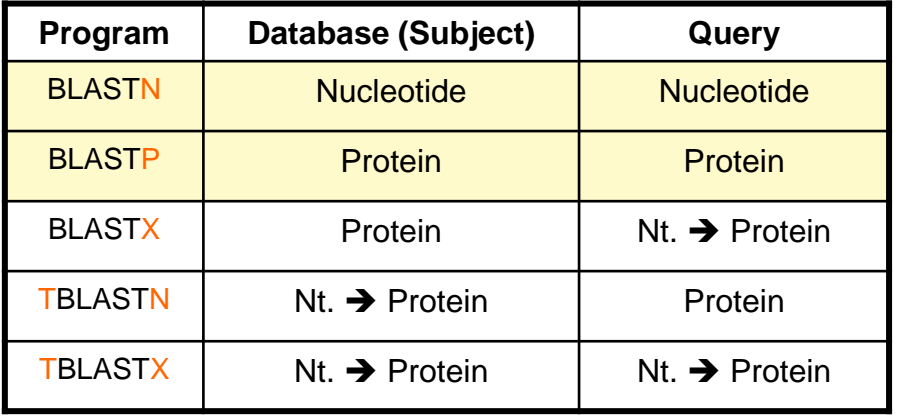

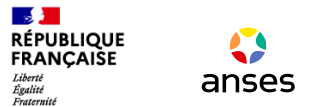

## **How to interpret the results of a BLAST search?**

Blast output: Alignment. The result of matching up nucleotide/amino acids of two or more biological sequences to achieve maximal levels of [identity](https://www.ncbi.nlm.nih.gov/books/NBK62051/def-item/identity/) and conservation (for proteins), for the purpose of assessing the degree of [similarity](https://www.ncbi.nlm.nih.gov/books/NBK62051/def-item/similarity/) and the possibility of [homology.](https://www.ncbi.nlm.nih.gov/books/NBK62051/def-item/homology/)

### For NCBI's web-page, the default format for output is HTML

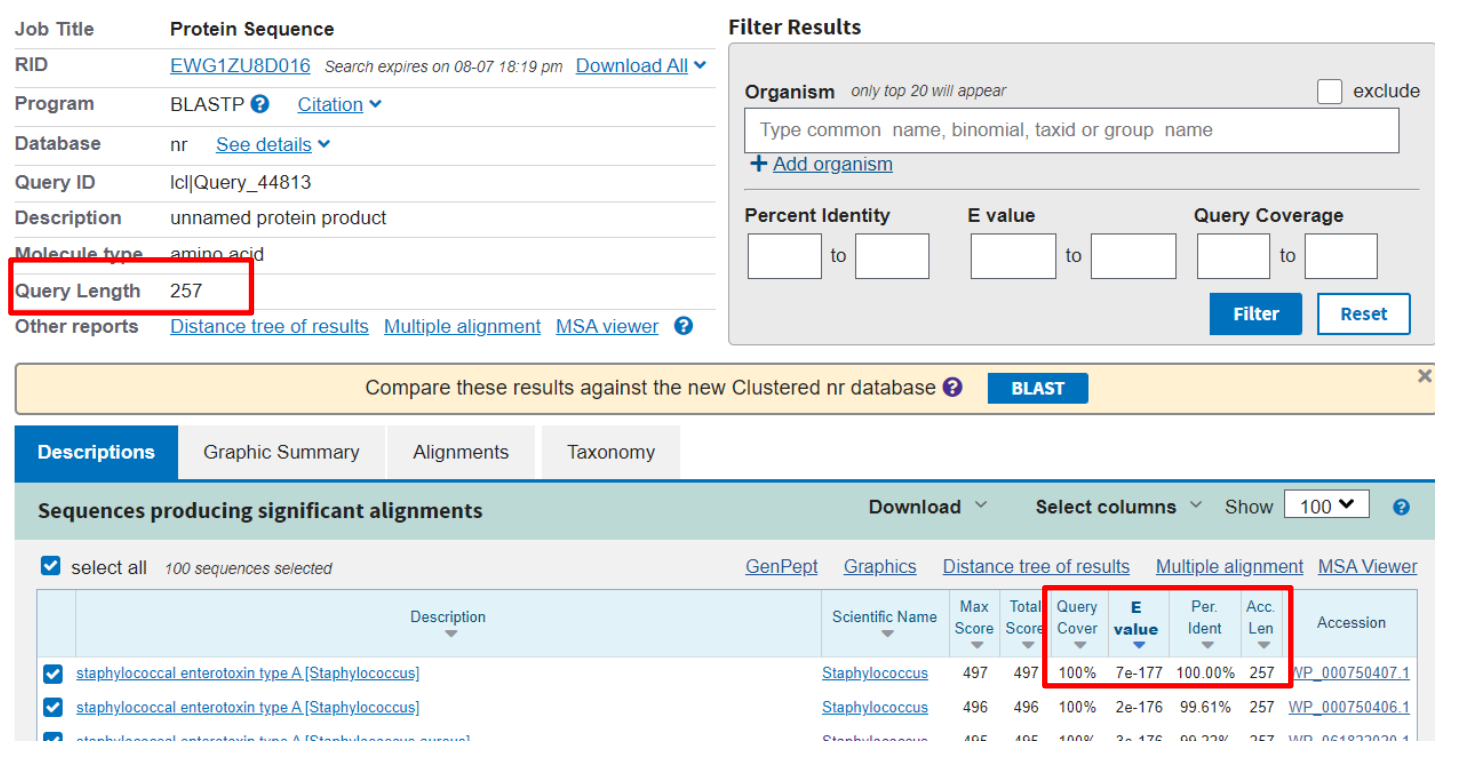

### 1) How good is the match?

**e-value:** the number of expected hits of similar quality (score) that could be found just by chance

 $E = 10^{-4}$  is considered the cutoff point

 $E = 0$  means that the sequences are identical

### 2) How long is the alignement ?

**Coverage**: the % of the query length that aligns with the subject.

### 3) How similar are the aligned segments?

**Identity**: The extent to which two sequences have the same residues at the same positions in an alignment.

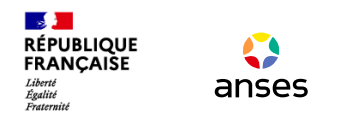

## **How to use BLAST?**

### **1) BLAST+ standalone suite 2) BLAST online 3) NCBI BLAST on Galaxy**

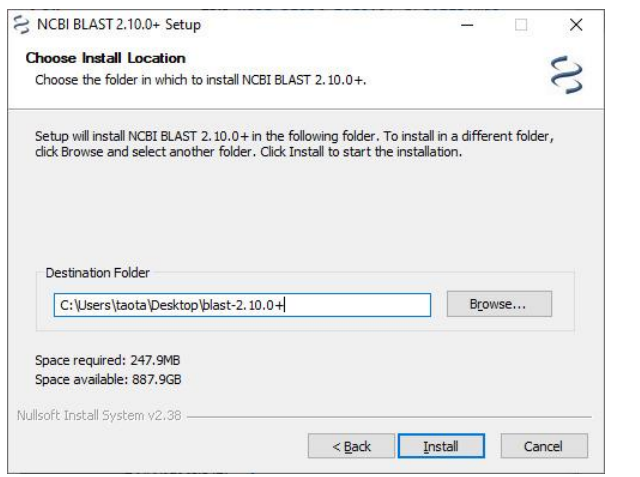

https://www.ncbi.nlm.nih.gov/books/NBK52637/

search rilein Single GENON

deep' Gemin

Graph MiMo METAG

Mothi

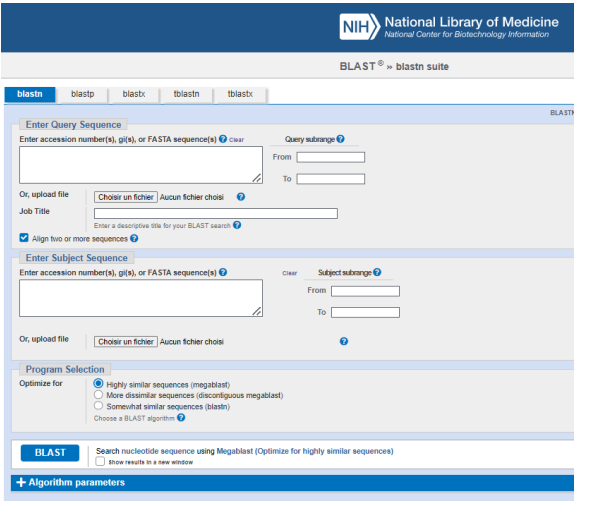

https://blast.ncbi.nlm.nih.gov/Blast.cgi?PROGRAM=blast n&PAGE\_TYPE=BlastSearch&LINK\_LOC=blasthome

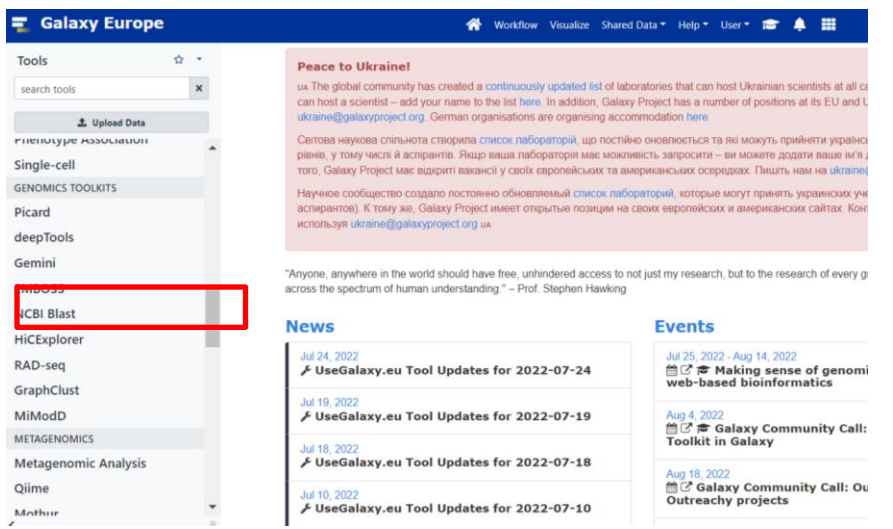

### **4) Many web-tools and software implement BLAST as search engine:**

- 1. Upload of the assembled genomes
- 2. Blast analysis against a database

## **Search for antimicrobial resistance genes using BLAST web-tools**

## **Center for Genomic Epidemiology - CGE**

 $\mathbb{R}$ **RÉPUBLIQUE<br>FRANÇAISE** Liberté<br>Égalité<br>Fraternité

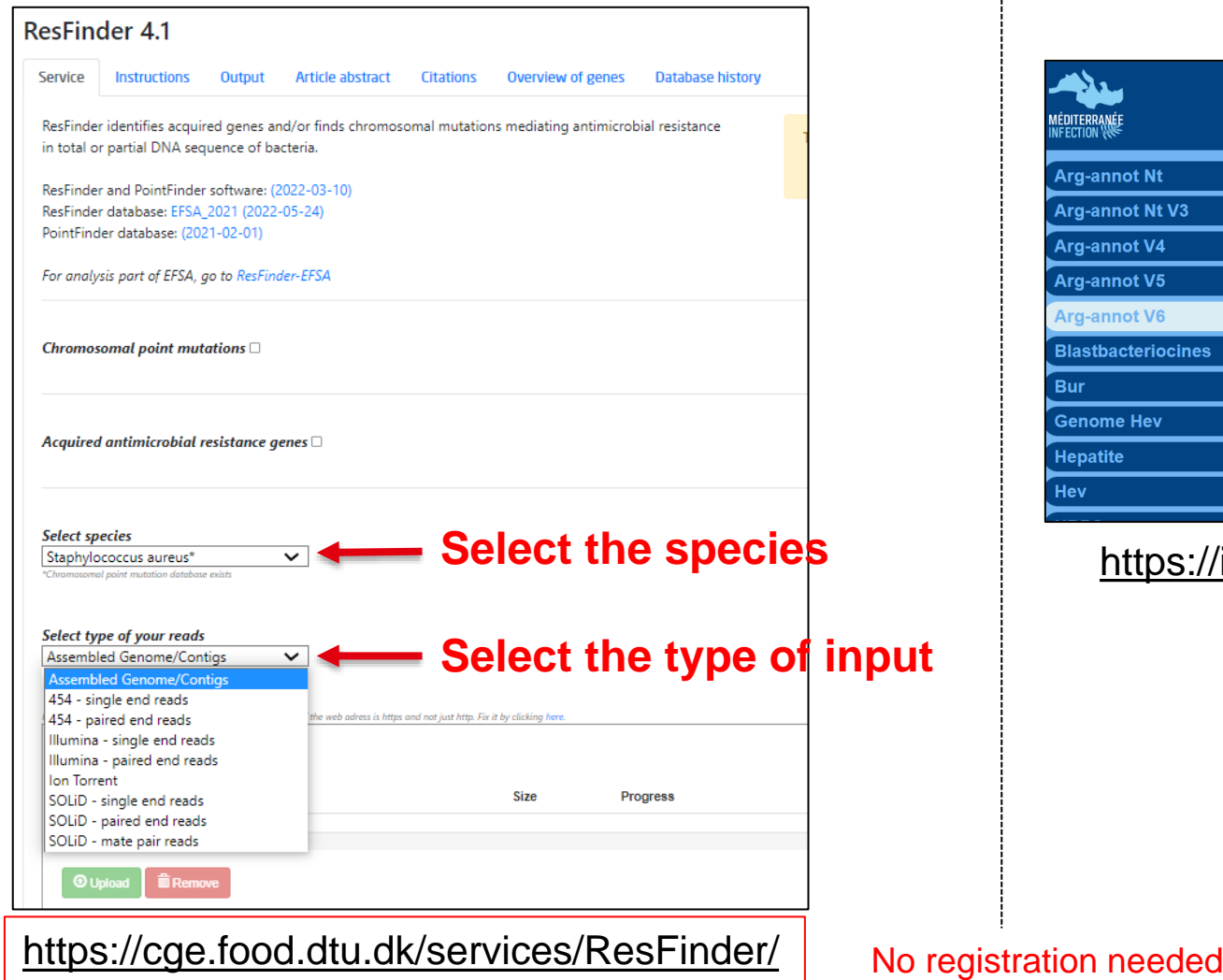

### **Institut Hospitalier Universitaire Méditerranée Infection IHU – Méditerranée Infection**

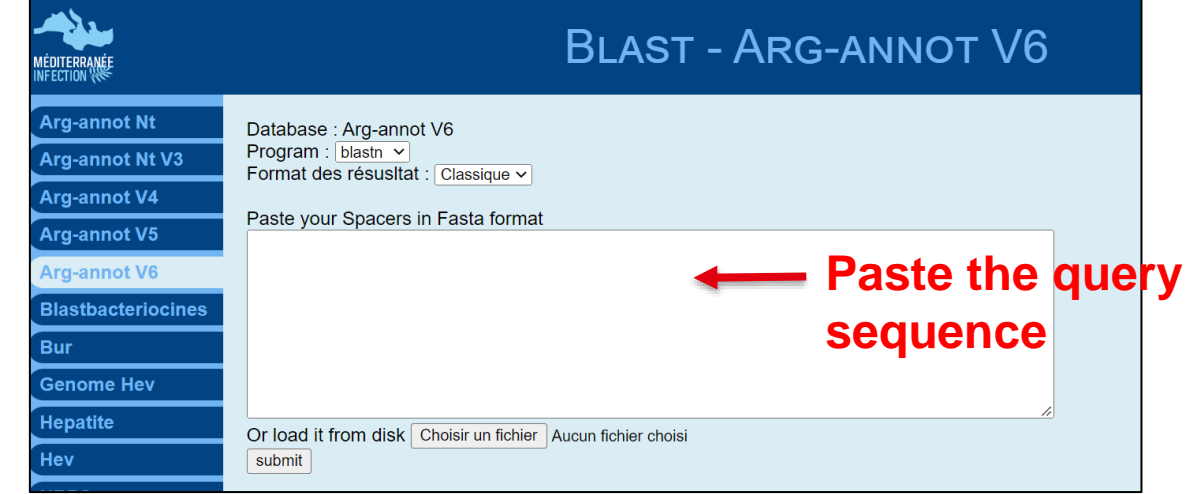

### [https://ifr48.timone.univ-mrs.fr/blast/arg-annot\\_v6.html](https://ifr48.timone.univ-mrs.fr/blast/arg-annot_v6.html)

### **RÉPUBLIQUE**<br>FRANÇAISE **Search for antimicrobial resistance genes using BLAST web-tools**

The Comprehensive Antibiotic Resistance Database: a rigorously curated collection of characterized, peerreviewed resistance determinants and associated antibiotics, organized by the Antibiotic Resistance Ontology (ARO) and AMR gene detection models.

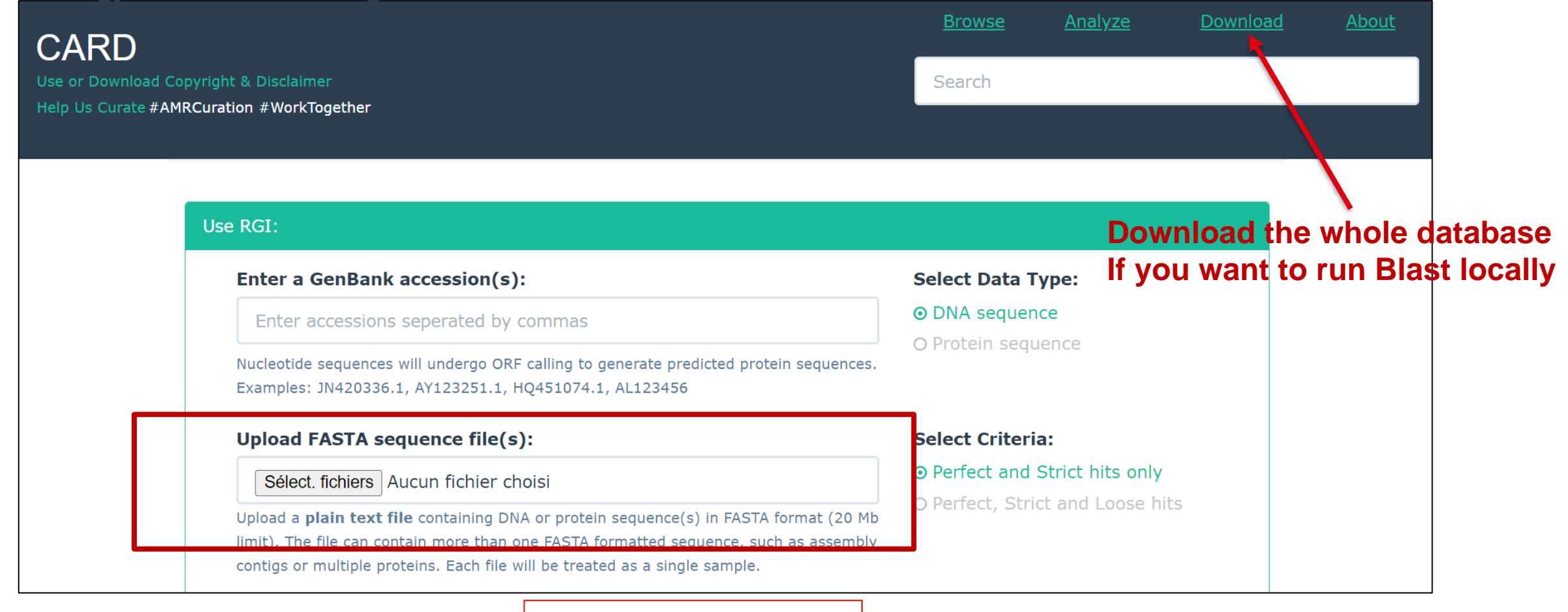

<https://card.mcmaster.ca/>

 $\mathbb{R}$ 

Liberté<br>Égalité<br>Fraternit

## **Search for virulence factors using BLAST web-tools**

The virulence factor database (VFDB) is an integrated and comprehensive online resource for curating information about virulence factors of bacterial pathogen

**CA** 

anses

 $\mathbb{R}$ **RÉPUBLIQUE** 

Liberté<br>Égalité<br>Fraternité

**FRANCAISE** 

http://www.mgc.ac.cn/cgi[bin/VFs/genus.cgi?Genus=Staphylococ](http://www.mgc.ac.cn/cgi-bin/VFs/genus.cgi?Genus=Staphylococcus) cus

No registration needed

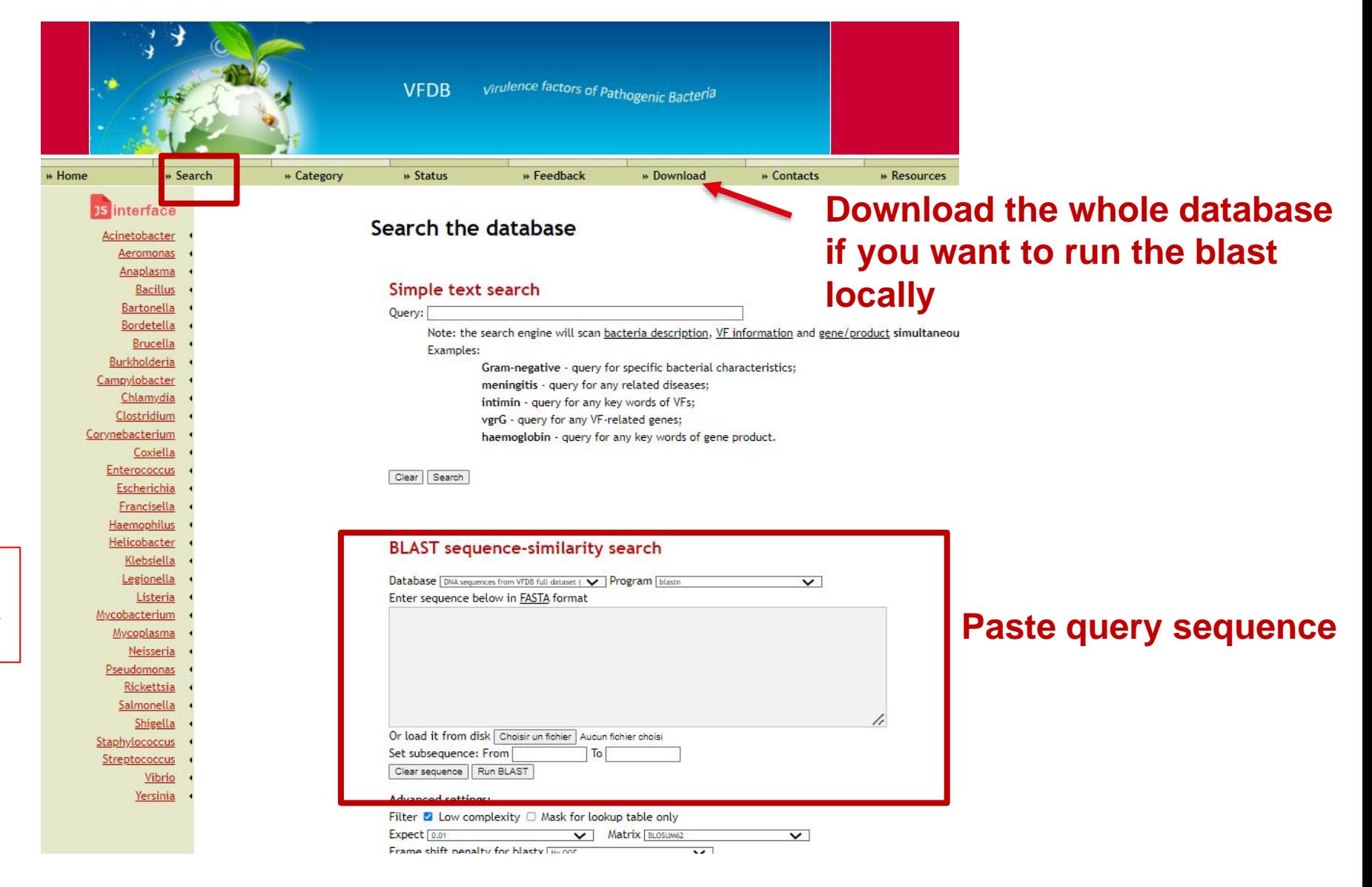

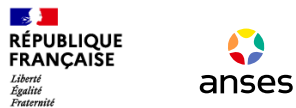

## **Search for virulence factors using BLAST web-tools**

## **CGE tools**

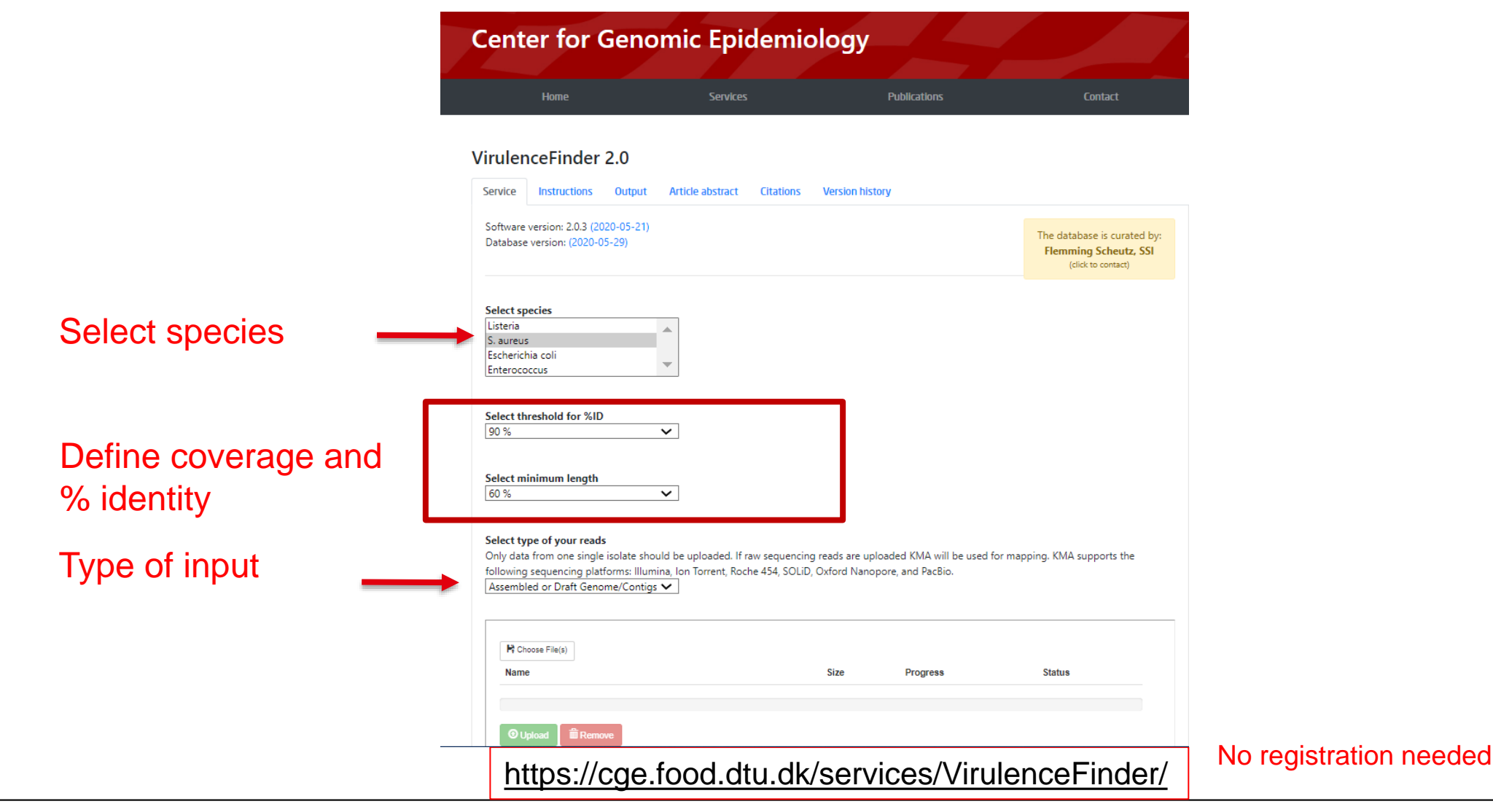

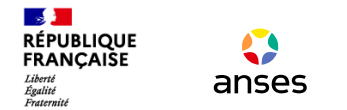

## **Search for antimicrobial resistance genes and virulence factors**

Workflow Visualize Shared Data T Help T User T D D

## **ABRICATE on Galaxy**

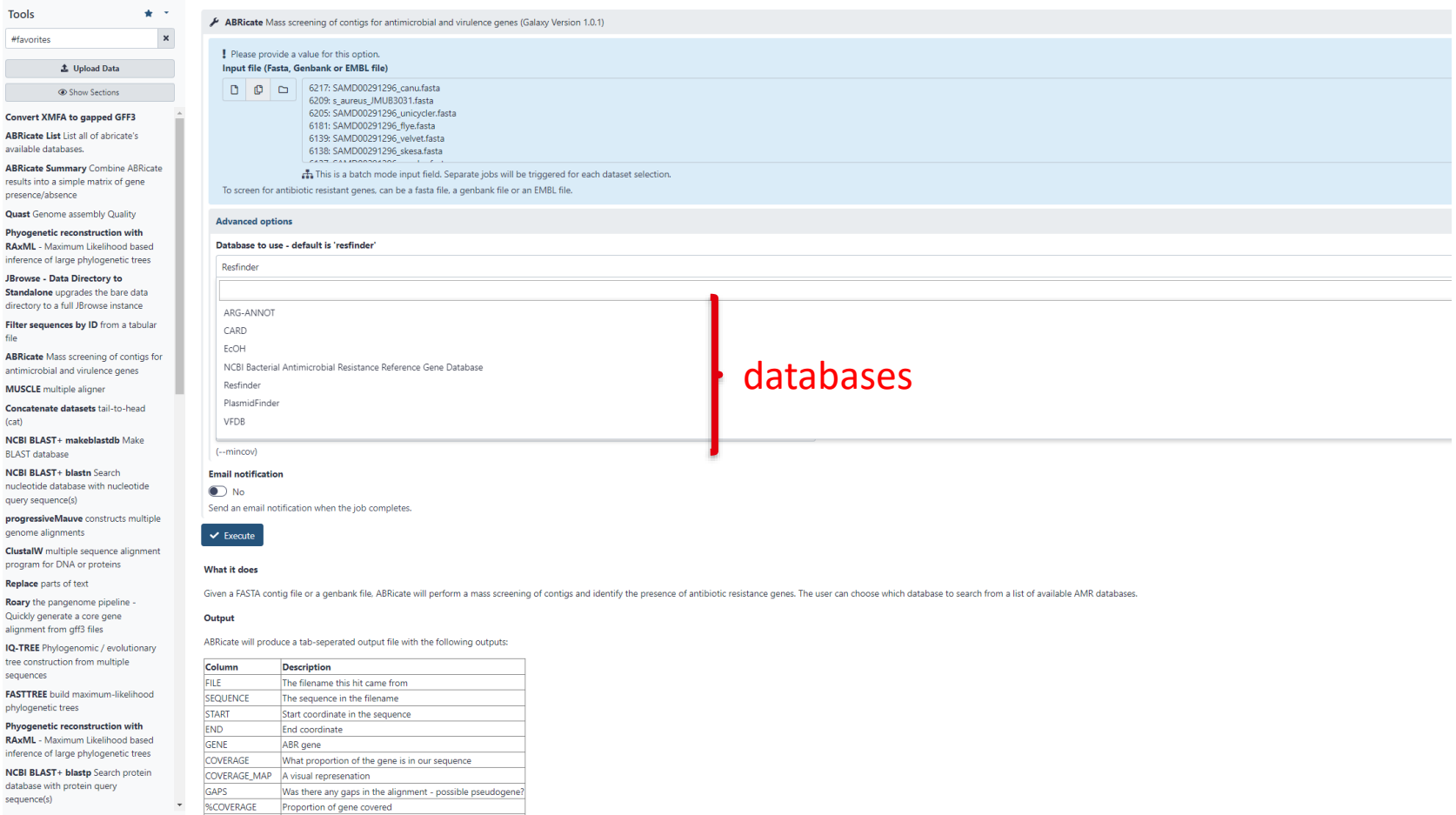

 $IQ-TI$ tree o seque

**Galaxy Europe** 

resul

file

Roar

align

**FAST** phylo

Phyo **RAxM** 

infere

**NCBI** datab

**SCIENTITY** 

**Dranartian of overt nucleatide matches** 

sequer

**Laboratory for Food Safety, Maisons-Alfort – EURL for CPS 10**

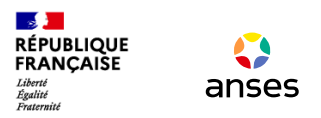

# **Thank you**